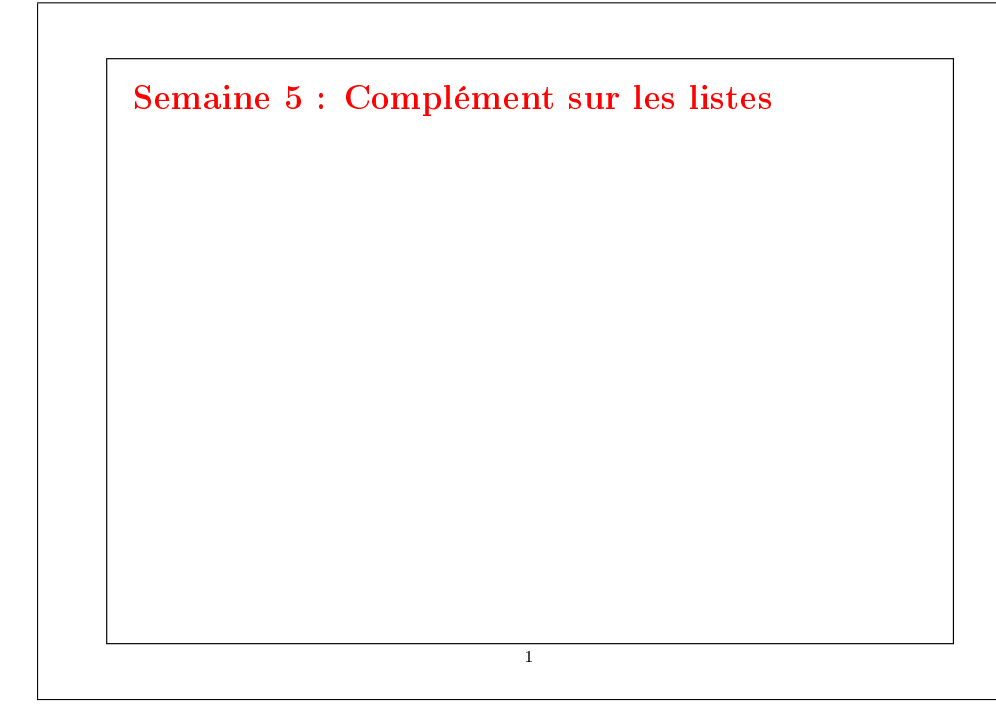

# Réduction de listes Une autre opération commune sur les listes est de combiner les éléments d'une liste avec un opérateur donné. Par exemple :  $sum(List(x_1, ..., x_n)) = 0 + x_1 + ... + x_n$ product(List(x<sub>1</sub>, ..., x<sub>n</sub>)) =  $1 * x_1 * ... * x_n$

On peut implanter cela en utilisant le schéma récursif habituel :

```
def sum(xs: List[Int]): Int = xs match {
   case Nil \Rightarrow 0case y :: vs \Rightarrow y + sum(ys)}
def product(xs: List[Int]): Int = xs match {
   case Nil \Rightarrow 1
```

```
case y :: ys \Rightarrow y * product(ys)
```
}

2

La méthode générique reduceLeft insère une opérateur binaire donné entre deux éléments adjacents.

Par ex.

List(x<sub>1</sub>, ..., x<sub>n</sub>).reduceLeft(op) = (...(x<sub>1</sub> op x<sub>2</sub>) op ...) op x<sub>n</sub>

Il est maintenant possible d'écrire plus simplement :

```
def sum(xs: List[Int]) = (0 : xs) reduceLeft \{(x : Int, y : Int) \Rightarrow x + y\}\det product(xs: List[Int]) = (1 :: xs) reduceLeft \overline{f}(x \cdot Int, v \cdot Int) \Rightarrow x * v}
```
3

# Implantation de reduceLeft

```
Comment peut-on implanter reduceLeft ?
```

```
abstract class List[a] \{ \dotsdef reduceLeft(op: (a, a) \Rightarrow a): a = this match {
            case Nil \Rightarrow error("Nil.reduceLeft")
            case x :: xs \Rightarrow (xs \text{ foldLeft } x)(op)}
         def foldLeft[b](z: b)(op: (b, a) \Rightarrow b): b = this match {
            case Nil \Rightarrow zcase x :: xs \Rightarrow (xs \text{ foldLeft } op(z, x))(op)}
      }
La fonction reduceLeft est définie en termes d'une autre fonction souvent
utile, foldLeft.
```
4

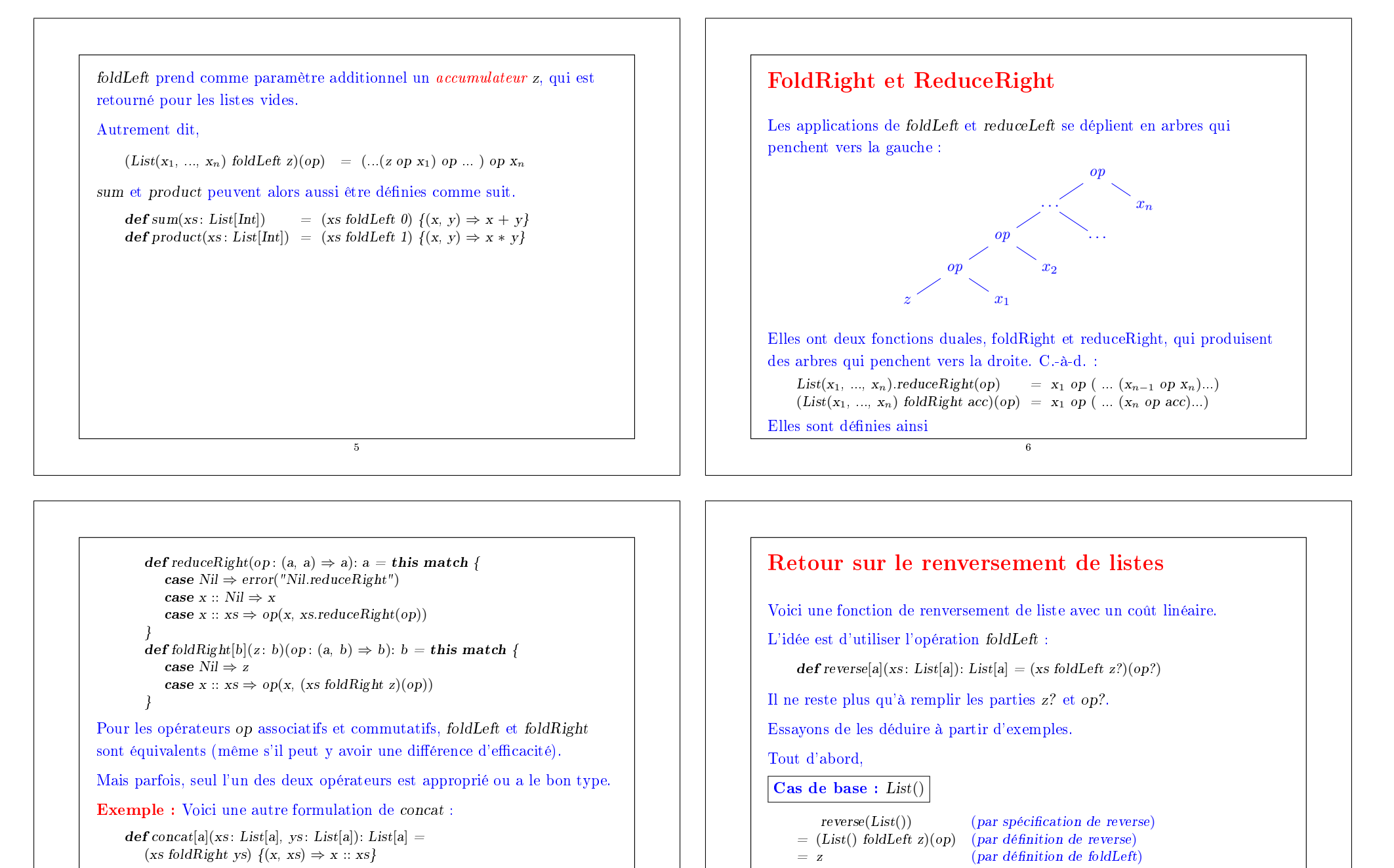

Ici il n'est pas possible de remplacer *foldRight* par *foldLeft* (pourquoi ?).

7

8

Par conséquent,  $z = List()$ .

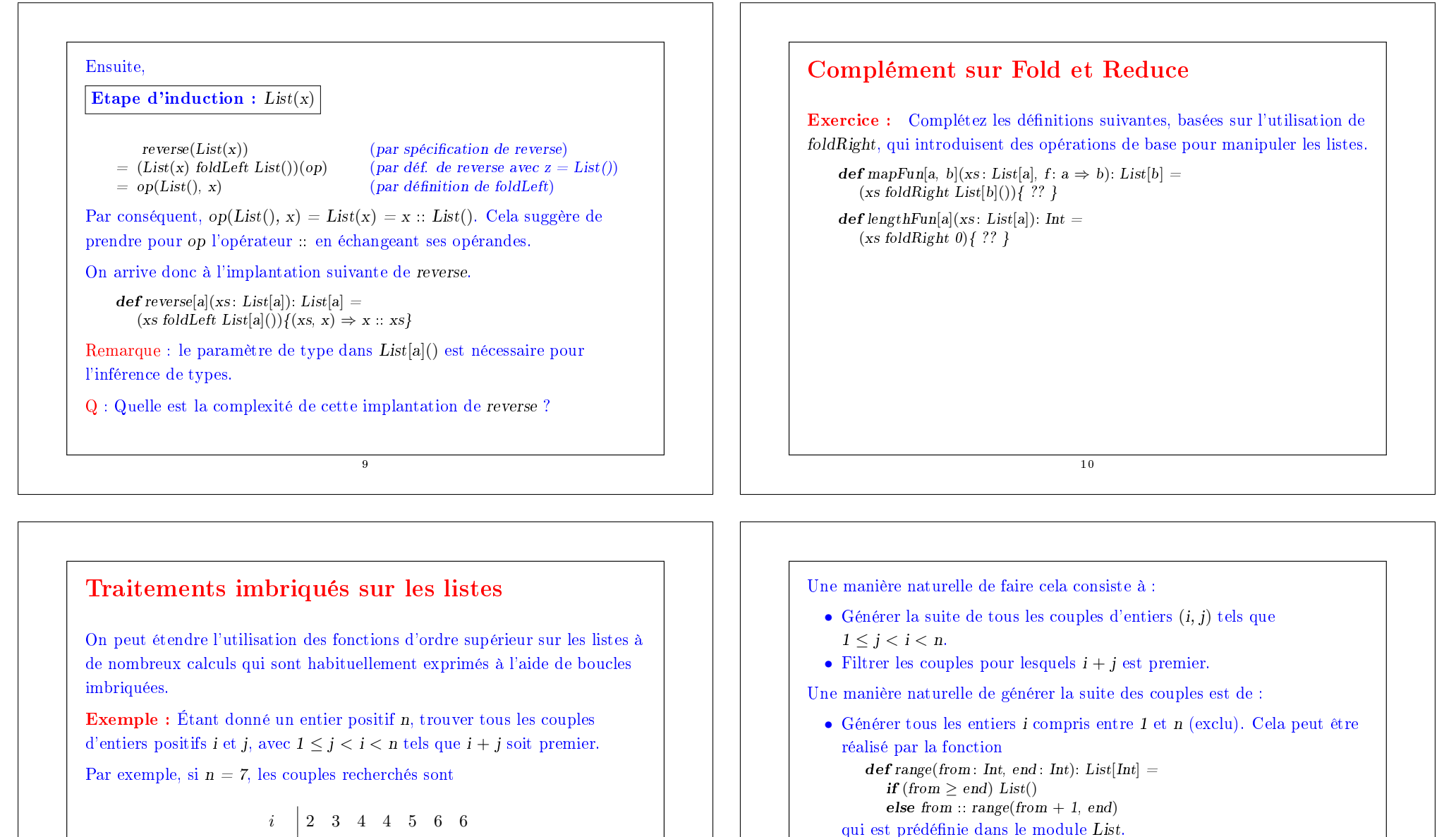

$$
\begin{array}{c|cccc}\n & 2 & 3 & 1 & 1 & 3 & 0 & 0 \\
\hline\nj & 1 & 2 & 1 & 3 & 2 & 1 & 5 \\
\hline\ni+j & 3 & 5 & 5 & 7 & 7 & 7 & 11\n\end{array}
$$

11

12

• Pour chaque entier i, générer la liste des couples (i, 1), ..., (i, i−1). On

• Finalement, combiner toutes les sous-listes en utilisant foldRight avec

peut y arriver en combinant range et map : List.range(1, i) map  $(x \Rightarrow (i, x))$ 

:::: $\mathbf{r}$ 

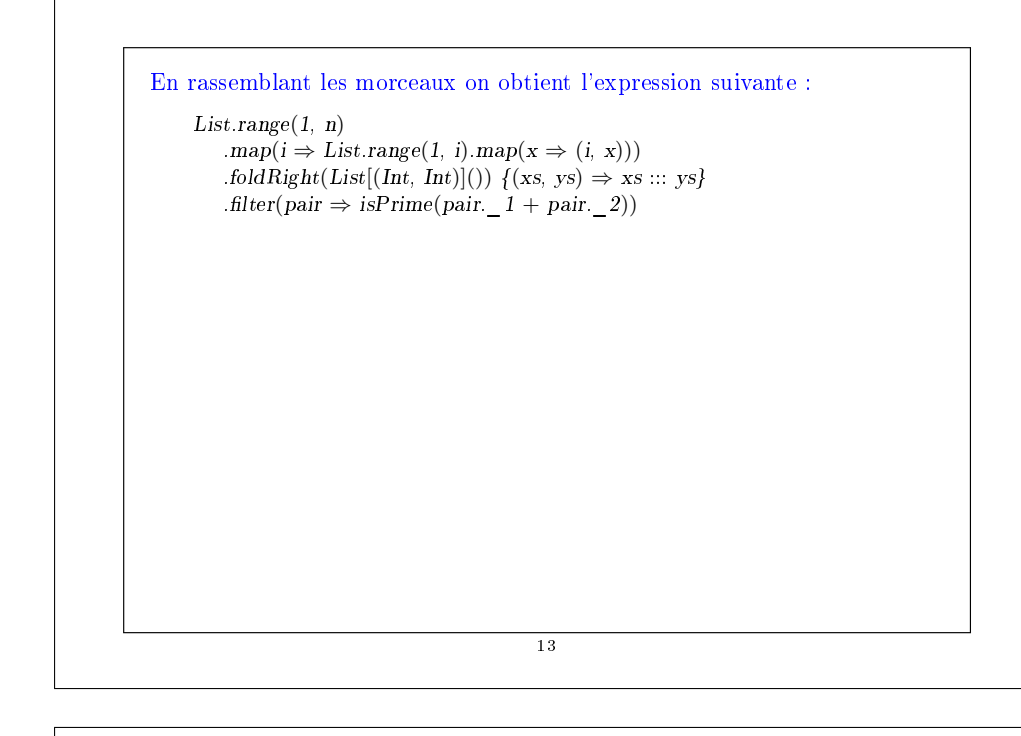

# La fonction  $\text{flatMap}$

La combinaison consistant à appliquer une fonction aux éléments d'une liste puis à concaténer les résultats est si commune que l'on a introduit une méthode spéciale pour cela dans List.scala :

```
abstract class List[a] \{ \dotsdef flatMap[b](f: a \Rightarrow List[b]): List[b] = this match {
             case Nil \Rightarrow Nilcase x :: xs \Rightarrow f(x) :: (xs \text{ flatMap } f)}
      }
Avec \text{flat} Map, on aurait pu écrire une expression plus concise :
```

```
List_range(1, n).flatMap(i \Rightarrow List\ range(1, i).map(x \Rightarrow (i, x)))
    .filter(pair \Rightarrow isPrime(pair. 1 + pair. 2))
```
Q : Trouvez une manière concise de dénir isPrime ? (Indice : utilisez forall définie dans List).

14

#### La fonction zip

La méthode zip dans la classe List combine deux listes en une liste de couples.

```
abstract class List[a] \{ \dots \}\textbf{def} zip[b](that : List[b]): List[(a,b)] =
      if (this.isEmpty || that.isEmpty) Nilelse (this.head, that.head) :: (this.tail zip that.tail)
```
Exemple : En utilisant zip et foldLeft, on peut dénir le produit scalaire

#### de deux listes de la manière suivante.

```
\textbf{def scalarProduct}(xs: List[Double], ys: List[Double]): Double =(xs zip ys)
   .map(xy \Rightarrow xy. 1 * xy. 2)
   .foldLeft(0.0){ (x, y) \Rightarrow x + y }
```
### Résumé

- Nous avons vu que les listes étaient une structure de données fondamentale en programmation fonctionnelle.
- Les listes sont dénies par des classes paramétrées et sont manipulées par des méthodes polymorphes.
- Les listes sont aux langages fonctionnels ce que sont les tableaux aux langages impératifs.
- Mais contrairement aux tableaux, on n'accède généralement pas aux éléments d'une liste par leur indice.
- On préfère traverser les listes récursivement ou via des combinateurs d'ordre supérieur tels que map, filter, foldLeft ou foldRight.

15

### Raisonnement sur les listes

```
Rappelons-nous l'opération de concaténation pour les listes (voir sem. 4):
    class List[a] {
        ...
```

```
def ::: (that : List[a]): List[a] = that match {
   case Nil \Rightarrow thiscase x :: xs \Rightarrow x :: (xs ::: this)}
```
On aimerait vérifier que la concaténation est associative, et qu'elle admet la liste vide List() comme élément neutre à gauche et à droite :

> $(xs ::: ys) ::: zs = xs ::: (ys ::: zs)$  $xs ::: List()$  =  $xs$  =  $List() ::: xs$

- Q : Comment peut-on prouver des propriétés comme celles-ci ?
- R : Par induction structurelle sur les listes.

17

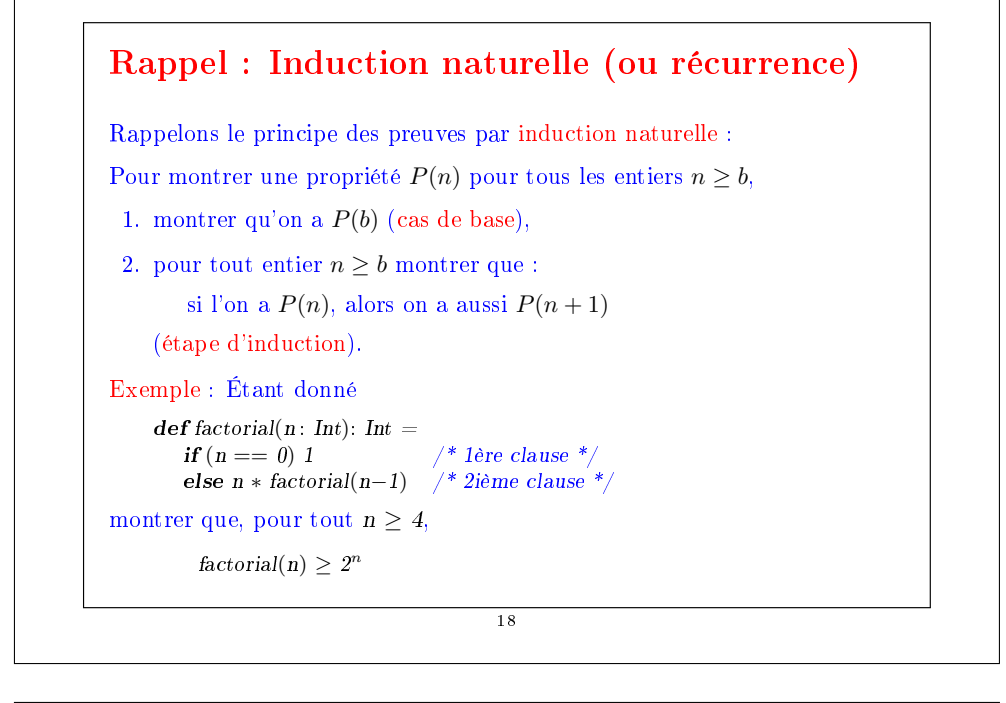

# Cas de base : 4

}

Ce cas est établi par simples calculs de factorial(4) = 24 et  $2^4 = 16$ .

**Etape d'induction :**  $n+1$  On a pour  $n \geq 4$  :

- $factorial(n + 1)$ <br>=  $(n + 1) * factorial(n)$  $(par la 2ième clause de factorial (*)$ <br>(par calcul)
- $\geq 2 * factorial(n)$ . (par hypothèse d'induction)
- $\geq 2 * 2^n$

Remarquez que dans une preuve on peut librement appliquer des étapes de réduction comme (\*) à l'intérieur d'un terme.

Ça fonctionne parce que les programmes fonctionnels purs n'ont pas d'effets de bord ; si bien qu'un terme est équivalent au terme en lequel il se réduit.

Ce principe est appelé transparence référentielle.

# Induction structurelle

Le principe d'induction structurelle est analogue à l'induction naturelle :

Dans le cas des listes, il a la forme suivante :

Pour prouver une propriété  $P(xs)$  pour toutes les listes xs.

1. montrer que  $P(List))$  est vrai (cas de base),

2. pour une liste  $xs$  et un élément  $x$  quelconques, montrer que : si  $P(xs)$  est vrai, alors  $P(x::xs)$  l'est aussi (étape d'induction).

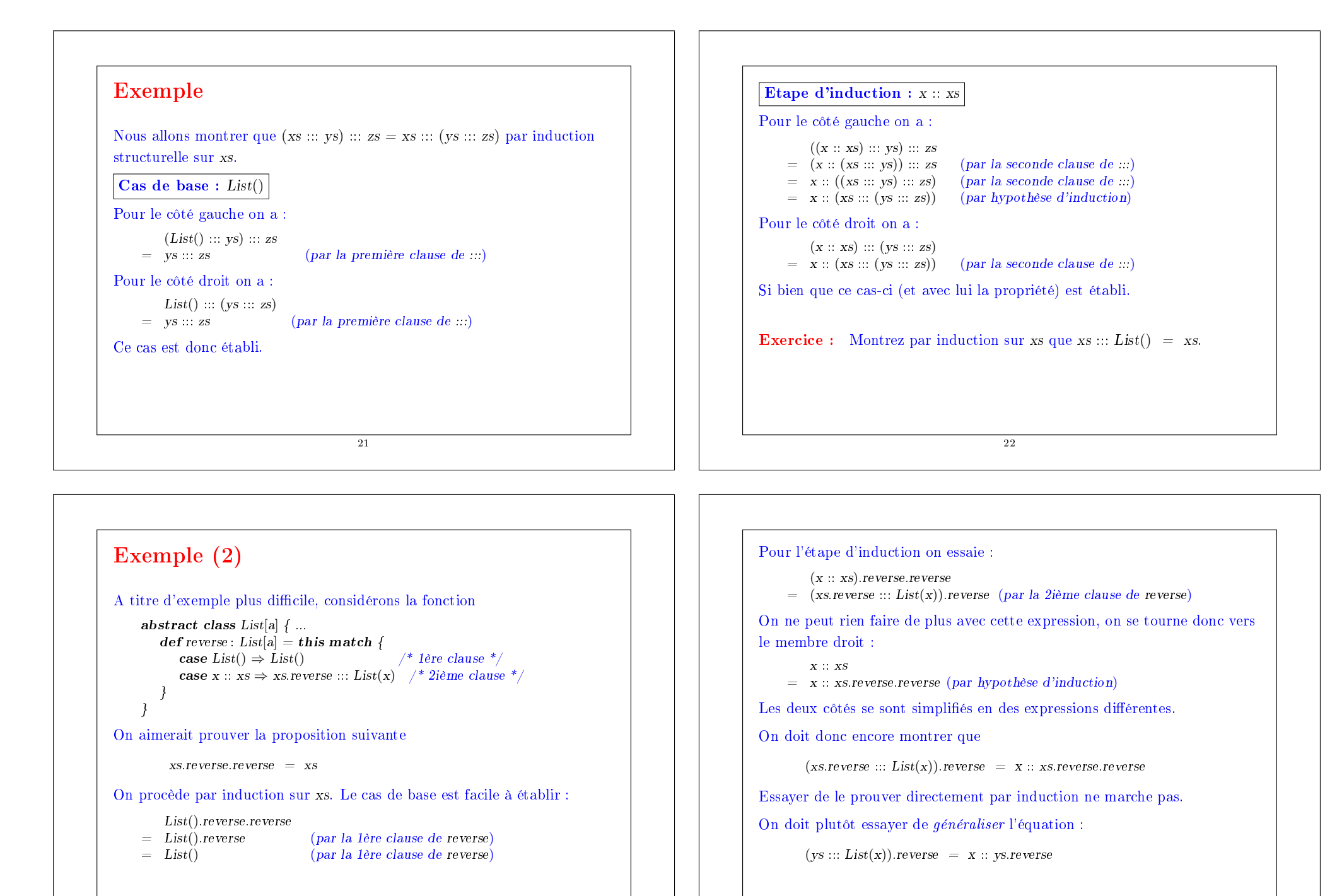

 $-24$ 

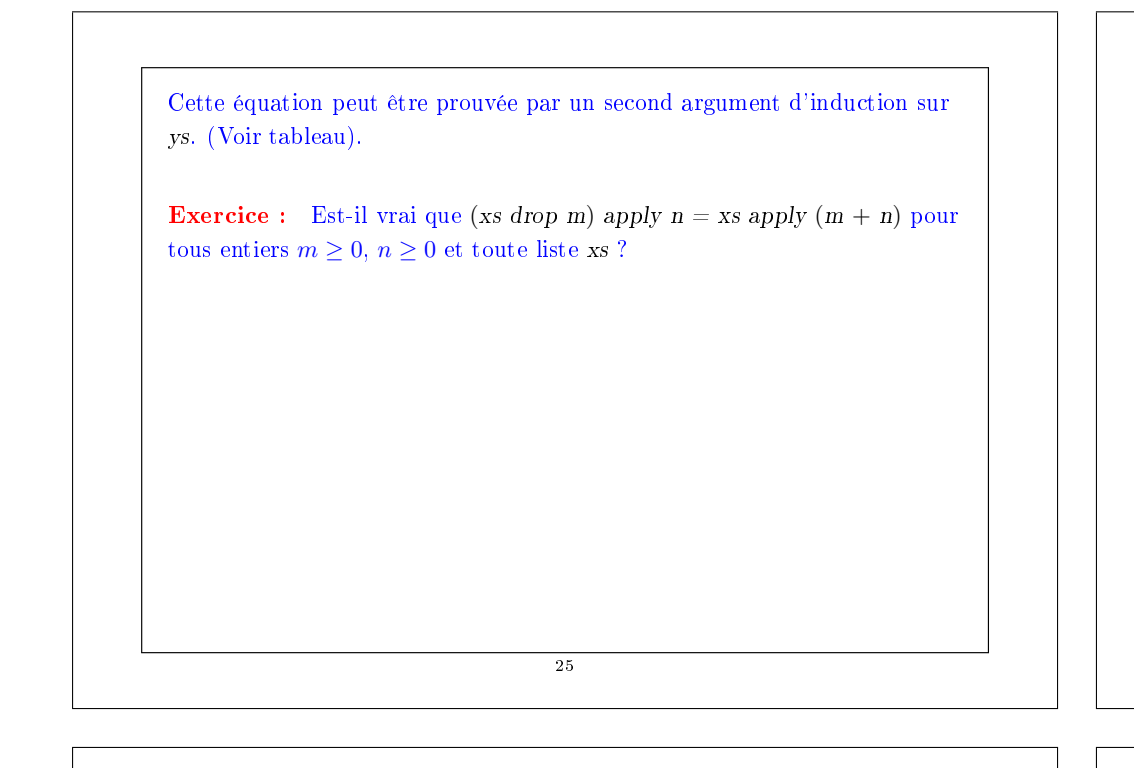

# Induction structurelle sur les arbres

L'induction structurelle ne se limite pas aux listes ; elle s'applique à n'importe quelle structure d'arbre.

Le principe général d'induction est le suivant :

Pour montrer la propriété  $P(t)$  pour tous les arbres d'un certain type,

- montrer  $P(l)$  pour toutes les feuilles  $l$  de l'arbre,
- pour chaque nœud interne t avec sous-arbres  $s_1, ..., s_n$ , montrer que  $P(s_1) \wedge ... \wedge P(s_n) \Rightarrow P(t)$ .

Exemple : Rappelons notre dénition de IntSet avec les opérations contains et incl :

abstract class IntSet {  $def$  incl(x : Int): IntSet  $def contains(x: Int): Boolean$ }

26

```
case class Empty extends IntSet {
       def contains(x: Int): Boolean = falsedef incl(x; Int): IntSet = NonEmpty(x, Empty, Empty)
     }
    case class NonEmpty(elem : Int, left : IntSet, right : IntSet) extends IntSet {
       def contains(x: Int): Boolean =if (x < elem) \text{ left contains } xelse if (x > elem) right contains x
          else true
       def incl(x : Int): IntSet =
          if (x < elem) NonEmpty(elem, left incl x, right)
          else if (x > elem) NonEmpty(elem, left, right incl x)
          else this
    }
(Avec ajouts de case pour pouvoir utiliser les fonctions de construction au
lieu de new).
Que signifie prouver la correction de cette implantation ?
                                       27
```
# Les lois de IntSet

Une moyen pour dénir et montrer la correction d'une implantation consiste à prouver des lois qu'elle respecte.

Dans le cas de IntSet, nous avons les trois lois suivantes :

Pour tout ensemble s, et éléments x et y :

 $Empty \text{ contains } x = false$  $(s \text{ incl } x)$  contains  $x = true$  $(s \text{ incl } x)$  contains  $y = s \text{ contains } y \text{ si } x \neq y$ 

(En fait, on peut montrer que ces lois caractérisent complètement le type de donnée désiré).

Comment peut-on prouver ces lois ?

Proposition 1: Empty contains  $x = false$ .

Preuve : D'après la définition de contains dans Empty.

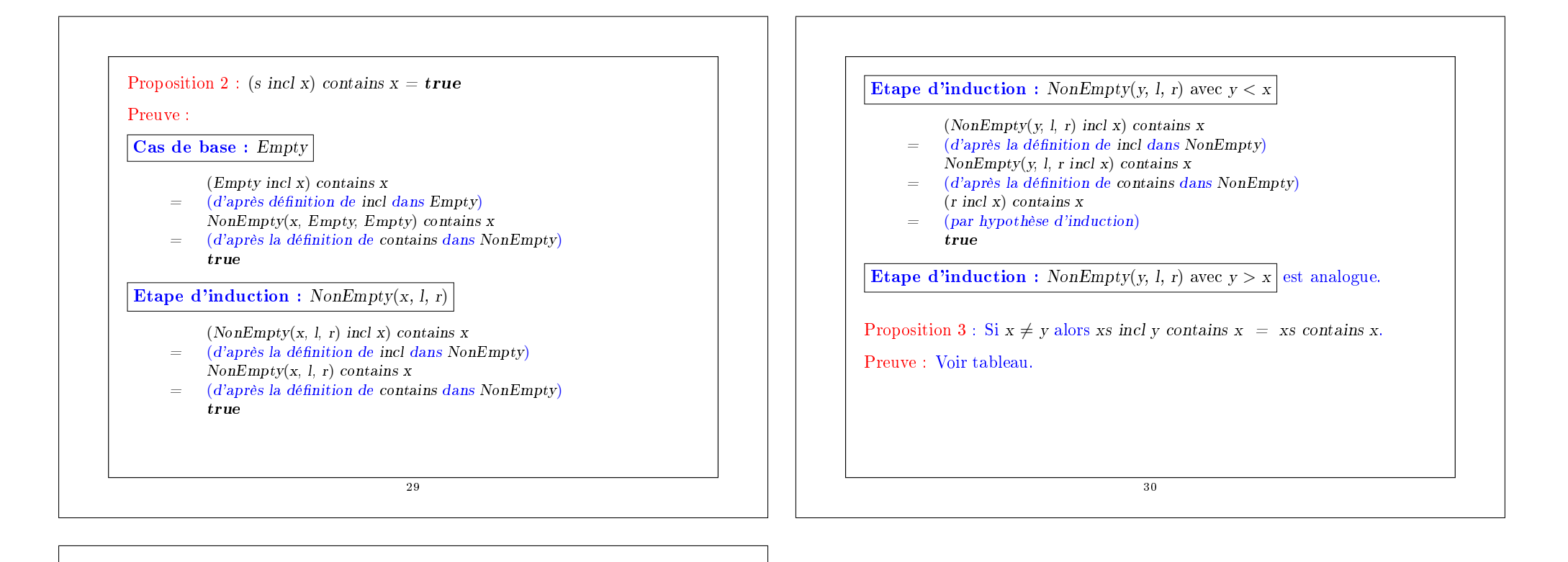

#### Exercice

Supposons qu'on ajoute une fonction union à IntSet : abstract class  $IntSet$  { ... def union(other : IntSet): IntSet } class Expty extends IntSet { ...  $def union(other: IntSet) = other$ } class  $NonEmpty(x: Int, 1: IntSet, r: IntSet)$  extends  $IntSet$  { ... def union(other: IntSet): IntSet = l union (r union (other incl x)) } La correction de union peut alors se traduire par la loi suivante : Proposition 4: (xs union ys) contains  $x = xs$  contains  $x \mid y \text{ is contains } x$ . Est-ce vrai ? Quelle hypothèse manque ? Trouvez un contre-exemple. Montrez la proposition 4 en utilisant une induction structurelle sur xs. 31